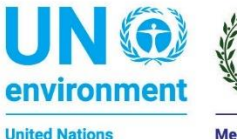

**Environment Programme** 

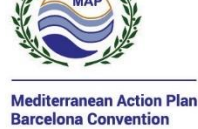

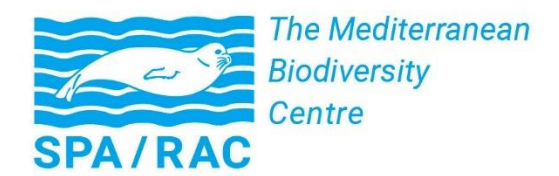

# **DOSSIER D'APPEL D'OFFRES RESTREINT APPEL D'OFFRES N°02/2019\_SPA/RAC**

# **REFONTE DES APPLICATIONS WEB DU SPA/RAC**

**REFONTE DES APPLICATIONS WEB « MAMIAS » ET « FSD », AMELIORATION DE LA PLATEFORME MEDITERRANEENNE SUR LA BIODIVERSITE « MBP », ELABORATION DE LA BASE DE DONNEES « MPA » ET LEUR LIAISON**

# **CAHIER DES PRESCRIPTIONS TECHNIQUES PARTICULIÈRES (C.P.T.P.)**

# **1 - CONTEXTE ET JUSTIFICATION DE L'ACTION**

# **1.1 - Description du SPA/RAC et de sa mission**

Le Centre d'Activités Régionales pour les Aires Spécialement Protégées (SPA/RAC) a été créé en 1985, et établi à Tunis, par décision des Parties contractantes à la Convention pour la Protection du Milieu Marin et du Littoral de la Méditerranée (Convention de Barcelone). Il œuvre dans le cadre du Plan d'Action pour la Méditerranée-Convention de Barcelone (PNUE/PAM) à l'instar d'autres Centres d'Activités Régionales : le Plan Bleu en France, le Centre d'Activités Régionales pour le Programme d'Actions Prioritaires (PAP/RAC) en Croatie, le Centre régional Méditerranéen pour l'intervention d'urgence contre la pollution marine accidentelle (REMPEC) à Malte, le Centre d'activités régionales pour la Consommation et la Production Durables (SCP/RAC) en Espagne, et le Centre d'Activités Régionales pour l'Information et la Communication (INFO/RAC) en Italie.

Son objectif principal est de contribuer à la protection, la conservation et la gestion durable des zones marines et côtières méditerranéennes de valeur naturelle et culturelle particulière et des espèces menacées et en danger.

Sa mission concerne entre autres : i) l'assistance aux pays méditerranéens demandeurs, pour la création et la gestion des aires et des espèces protégés, ii) l'élaboration et la mise à jour de bases de données sur les aires spécialement protégées, les espèces protégées et les autres sujets se rapportant au Protocole relatif aux Aires Spécialement Protégées et à la Diversité Biologique en Méditerranée (Protocole ASP/DB), iii) l'élaboration de recommandations, de lignes directrices et de critères communs pour le choix, la création et la gestion des aires marines et côtières protégées et l'inscription des nouvelles espèces protégés, iv) l'élaboration de rapports techniques et de programmes de formation en la matière, et v) la coopération avec les organisations gouvernementales et nongouvernementales, régionales et internationales, chargées de la protection des aires et des espèces, dans le respect de la spécificité de chacune et de la nécessité d'éviter la redondance des activités.

# **1.2 - Justification de l'action**

# **1.2.1 - Application web « FSD » (Formulaire Standard des Données)**

Le Protocole relatif aux aires spécialement protégées et à la diversité biologique en Méditerranée (Protocole ASP/DB) et le Plan d'Action pour la protection du milieu marin et le développement durable des zones côtières de la Méditerranée (PAM Phase II), adoptés par les Parties contractantes à la Convention de Barcelone en 1995, contiennent des dispositions pour la préparation d'inventaires tant au niveau national qu'au niveau régional.

Un Formulaire Standard des Données (FSD) a été élaboré pour constituer un outil opérationnel adressé aux autorités nationales compétentes pour la mise en œuvre de cette disposition. Il a été conçu pour couvrir les champs d'information détaillés dans le Formulaire standard des données (FSD) pour les inventaires nationaux de sites naturels d'intérêt pour la conservation $^{\rm l}$ .

A cet effet, une première application web a été développée. L'application a été développée avec des langages et outils open source (PHP et framework symfony<sup>1</sup>). Cependant l'ergonomie et le front-office de l'application n'étaient pas bien développés. En plus, le framework utilisé est passé à la version 4. D'autre part, l'utilisation de bibliothèques JavaScript ou d'un framework PHP pourrait améliorer l'ergonomie, la partie qui génère les statistiques et la mise en place d'une recherche intuitive sur les habitats, les espèces et les sites $^2$ .

Une première structure de base de données sur PostgreSQL + PostGis existe et le backup de la première version de l'application peuvent être fournis par le SPA/RAC à la demande.

<sup>-</sup><sup>1</sup> [http://rac-spa.org/sites/default/files/doc\\_fsd/fsd\\_fr.pdf](http://rac-spa.org/sites/default/files/doc_fsd/fsd_fr.pdf)

<sup>2</sup> <http://eunis.eea.europa.eu/index.jsp>

# **1.2.2 - Application web « MAMIAS » (Marine Mediterranean Invasive Alien Species)**

Dans le cadre de la mise en œuvre du Plan d'Action relatif aux introductions d'espèces et aux espèces envahissantes en mer Méditerranée, et en synergie avec le développement des programmes nationaux de surveillance et d'évaluation intégrées de la biodiversité et des espèces non-indigènes (ENI), le SPA/RAC s'est engagé à soutenir les Parties contractantes à la Convention de Barcelone à travers la mise à disposition d'un mécanisme régional pour la collecte, la compilation et la diffusion de l'information sur les espèces non-indigènes, et particulièrement celles envahissantes en Méditerranée. Ce mécanisme régional comprend notamment :

- des réseaux pour la notification de la détection d'espèces marines non-indigènes en Méditerranée;
- une base de données méditerranéenne sur les espèces marines non-indigènes et envahissantes (taxonomie, écologie, écosystèmes ou espèces affectés, moyens de lutte, spécialistes, distribution, géolocalisation, etc.);
- des systèmes pour la diffusion de l'information sur les impacts dus aux introductions d'espèces et sur les approches de prévention et de gestion;
- une procédure pour la diffusion rapide de l'information sur les nouvelles introductions d'espèces (Système d'alerte précoce);
- des échanges avec les principales initiatives mondiales ou régionales pertinentes.

A cet effet, une étude de faisabilité pour la mise en place d'une plateforme régionale pour la collecte, la compilation et la diffusion de l'information sur les espèces non-indigènes marines en Méditerranée<sup>3</sup> a été élaborée et une première application web a été développée.

Une première structure de la base de données appelée « MAMIAS » a été développée<sup>4</sup> (2011) (backup sur [ce lien](http://rac-spa.org/full_backup_mamias_v1.zip) <sup>5</sup>), suivie d'une deuxième version (2016) (disponible sur le lien suivant [http://www.mamias.org\)](http://www.mamias.org/).

En 2016, avec l'adoption du programme de surveillance et d'évaluation intégrée (IMAP en anglais) et avec la mise à jour des programmes nationaux de surveillance de la biodiversité et des espèces nonindigènes, il a été recommandé d'élaborer un référentiel d'évaluation de la dispersion des ENI afin de fournir un point de référence (d'après lequel les actions futures pourraient être mesurées).

A cet effet, il est crucial de collecter un ensemble de données fiables à travers un mécanisme national pour collecter les données des programmes de surveillance. Ces données doivent respecter les règles d'assurance de la qualité et de contrôle de la qualité (AQ/CQ) des données.

Dans cette perspective, MAMIAS vise à faciliter l'accès aux données et aux informations sur les ENI en Méditerranée, avec une attention particulière aux espèces envahissantes. Cette base de données est destinée à aider les décideurs et les scientifiques dans leurs efforts pour prévenir et contrôler les invasions biologiques.

Le catalogue des espèces non-indigènes est le cœur du système MAMIAS. Il s'agit d'un inventaire des espèces non-indigènes en Méditerranée. Pour chaque espèce, il comporte :

- i) la/les position(s) géographique(s) géoréférencée(s) de(s) l'observation(s) (longitude et latitude) ;
- ii) la classification taxonomique ;
- iii) l'état de son établissement ;
- iv) l'année de la première observation ;
- v) l'année d'introduction en Méditerranée ;
- vi) les dates de la première signalisation au niveau de chaque pays méditerranéen concerné ;
- vii) les voies d'introduction primaires et secondaires de l'espèce (de même que le niveau de certitude de l'évaluation de la voie d'introduction : preuves directes, très probable, probable) ;

-

<sup>3</sup> [http://www.rac-spa.org/sites/default/files/meetings/nfp10/wg\\_359\\_inf\\_9.pdf](http://www.rac-spa.org/sites/default/files/meetings/nfp10/wg_359_inf_9.pdf)

<sup>4</sup> base de données développée en PostgreSQL + PostGIS

<sup>5</sup> [http://rac-spa.org/full\\_backup\\_mamias\\_v1.zip](http://rac-spa.org/full_backup_mamias_v1.zip)

- viii) les répercussions sur la biodiversité/les écosystèmes/les espèces autochtones, la santé humaine, les services écosystémiques, les activités humaines et les secteurs socioéconomiques ;
- ix) les liens vers des fiches d'information et autres bases de données qui comprennent des informations pertinentes.

L'application doit être dotée d'outils en ligne afin de modéliser et de produire des statistiques et des indicateurs, notamment les tendances des nouvelles introductions selon les voies empruntées ainsi que les tendances en termes de répartition spatiale. Cette dernière vient appuyer notamment l'application des recommandations de l'IMAP, particulièrement l'indicateur commun 6 (Tendances de l'abondance, occurrence temporelle et distribution spatiale des espèces non-indigènes, en particulier les espèces invasives non-indigènes, principalement dans les zones à risques) de l'EcAp en synergie avec la Directive Cadre Stratégie pour le Milieu Marin (MSFD en anglais)<sup>6</sup>.

# **1.2.3 - Plateforme Méditerranéenne sur la Biodiversité « PMB » 7**

Dans le cadre du développement du mécanisme de centre d'échange méditerranéen sur la biodiversité marine et côtière, le SPA/RAC a lancé l'établissement d'une infrastructure de données spatiales (SDI) pour ses données géoréférencées. Le nom donné à cette SDI est la Plateforme Méditerranéenne sur la Biodiversité (PMB).

Selon la Directive INSPIRE, la PMB fournit 3 services principaux :

- Découverte : recherche et accès à l'information ;
- Visualisation : affichage des jeux de données spatiales sur une carte interactive (fonctions WebGIS) ;
- Téléchargement : le public / les utilisateurs autorisés (selon les règles de la politique des données applicables à l'ensemble de données spécifiques) peuvent sélectionner et télécharger des données numériques ou des cartes d'intérêt.

La PMB s'appuie sur des logiciels libres conformes à l'Open Géospatial Consortium (OGC)<sup>8</sup> : (i) PosgreSQL / PostGIS, (ii) GeoServer, et (iii) GeoNetwork<sup>9</sup>. Elle fournit des outils puissants pour la gestion des métadonnées tels que le stockage, l'édition et la recherche.

La partie visible de la PMB est le portal. Il s'agit d'un portail sur Internet utilisé pour accéder aux informations et aux services géographiques associés (affichage, édition, analyse, etc.). Les géoportails sont un outil efficace pour publier, partager et diffuser les données géographiques et un élément clé de l'Infrastructure de données spatiales (SDI).

Actuellement, la PMB est en ligne sur: [http://data.medchm.net](http://data.medchm.net/) et permet d'accéder à plus de 150 couches organisées en trois thèmes (i) la biodiversité, (ii) les caractéristiques physico-chimiques et (iii) les réponses. Dans chaque sujet, les couches sont divisées en sous-thèmes pertinents pour les données sur la biodiversité marine et côtière.

# **1.2.4 - Base de données sur les Aires Spécialement Protégées (« ASP ») en Méditerranée**

La base de données des « ASP » est une base de données sur les aires marines et côtières protégées de Méditerranée, destinée à être gérée par le SPA/RAC. Cette base de données revêt un aspect particulièrement stratégique pour le SPA/RAC, car se situant au cœur de sa mission telle que décrite par le Protocole relatif aux aires spécialement protégées et à la diversité biologique en Méditerranée (Protocole ASP/DB). Le SPA/RAC souhaite donc développer une base de données simple, ergonomique et interactive, qu'il pourra promouvoir auprès de différents publics d'utilisateurs.

<sup>1</sup> <sup>6</sup> [https://wedocs.unep.org/bitstream/handle/20.500.11822/17012/imap\\_2017\\_fre.pdf?sequence=2&isAllowed=y](https://wedocs.unep.org/bitstream/handle/20.500.11822/17012/imap_2017_fre.pdf?sequence=2&isAllowed=y)

<sup>7</sup> [http://www.rac-spa.org/nfp13/documents/02\\_information\\_documents/wg\\_431\\_inf\\_3\\_fra.pdf](http://www.rac-spa.org/nfp13/documents/02_information_documents/wg_431_inf_3_fra.pdf)

<sup>8</sup> <http://www.opengeospatial.org/>

<sup>9</sup> Cette plateforme se base sur un [geoserver](http://91.186.8.40:8090/geoserver/web/) version 2.0.1 (GeoTools 15.1 et GeoWebCache 1.9.1)[, Apache Tomcat/](http://tomcat.medchm.net/)8.0.33 et un [geonetwork](http://tomcat.medchm.net/geonetwork/) 3.2.0.

Une ancienne version de la base de données (application web), développée en 2011 en collaboration avec le réseau des gestionnaires d'aires marines protégées en Méditerranée (MedPAN) et dénommée « MAPAMED », a été développée sous Liferay<sup>10</sup>/PostgreSQL, mais n'est aujourd'hui plus en ligne et ne dispose plus d'interface de consultation publique. Cette interface existait sur www.mapamed.org, et était liée à l'ancien site web de MedPAN, aujourd'hui non-fonctionnel. Elle est à l'heure actuelle gérée en interne sur l'ordinateur du chargé de la gestion de données au SPA/RAC et son homologue à MedPAN. Le SPA/RAC et MedPAN mettent à disposition, sur demande, des jeux de données pour les interlocuteurs intéressés. Par ailleurs, une partie des données est également accessible sur la [Plateforme Méditerranéenne sur la Biodiversité](http://data.medchm.net/en/map/160_165_161_162_164_163_159_167_158_168_166/1_1_0_0_1_1_1_0_1_1_0/80_80_80_80_80_80_80_100_100_70_80/0) (MBP) gérée en ligne par le SPA/RAC.

Une copie offline du serveur de MAPAMED est disponible chez le SPA/RAC.

La future base de données sur les ASP en Méditerranée sera appelée à contenir des informations sur environ 1200 sites d'aires protégées marines et côtières en Méditerranée (nombre appelé à évoluer progressivement). Elle rassemblera les types d'information suivantes :

- des données spatiales, disponibles au format « shapefile » ;
- des données de base : nom, année de création, pays, désignation, … (suivant les standards de la base de données mondiale des aires protégées « WDPA »), disponibles au format Microsoft Access ; et
- des données descriptives non-spatiales fournissant une description du site, de sa biodiversité, de son importance méditerranéenne, des activités dans le site et ses environs et leurs impacts, de son statut juridique, de son mode de gouvernance et des dispositions prises pour sa gestion, des ressources financières et humaines disponibles pour sa gestion et sa protection, etc., qui seront disponibles au format Microsoft Excel.

La liste complète des champs collectés dans le cadre de MAPAMED sont disponibles dans l'archive sur [le lien suivant.](http://rac-spa.org/db_asp.zip)

La base de données « ASP » sera accessible via un nom de domaine dédié, et sera liée à la Plateforme Méditerranéenne sur la Biodiversité « PMB ». Il est prévu que la base des données « ASP » fasse des liens avec d'autres bases de données régionales et mondiales pertinentes, telles que la base de données mondiale des aires protégées (WDPA) ou la base de données de MedPAN.

Elle sera donc composée du jeu des données spatiales, des données de base ainsi que des données descriptives.

# **2 - OBJECTIF DE L'ACTION**

L'objectif de cet appel d'offres est la refonte majeure des applications web « FSD », « MAMIAS », base de données sur les « ASP », l'amélioration de la Plateforme Méditerranéenne sur la Biodiversité « PMB » et de les lier ensemble.

La mission est ouverte sous forme de deux lots séparés, la base de données des « ASP » constituant un lot à part « optionnel ».

# **2.1 - Application web « FSD » (Formulaire Standard des Données)**

Il s'agit d'une refonte majeure de l'application web FSD existante pour la transformer en mécanisme régional pour la collecte, la compilation et la diffusion de l'information sur les sites naturels d'intérêt pour la conservation en Méditerranée, en se basant sur les éléments techniques et graphiques fournis par le SPA/RAC.

<sup>-</sup><sup>10</sup> <https://www.liferay.com/>

La prestation attendue de la présente consultation consiste en :

- La mise en place d'un système d'administration de la base de données et de l'application en ligne (back-end), intuitif et fonctionnel ;
- La mise en place d'une interface web de consultation de la base de données (front-office) intuitive et fonctionnelle avec un système de recherche sur les espèces, les habitats et les  $sites<sup>11</sup>$ :
- La saisie des formulaires FSD disponibles chez le SPA/RAC sur l'application développée (environ une quarantaine) ;
- La liaison de l'application développée avec la Plateforme Méditerranéenne sur la Biodiversité<sup>12</sup> c'est-à-dire l'affichage des données FSD sur la Plateforme sous forme d'une couche globale (carte) avec tous les sites disposant d'un FSD avec leurs métadonnées et un lien vers la couche sur l'application FSD.
- •

# **2.2 - Application web « MAMIAS » (Marine Mediterranean Invasive Alien Species)**

Il s'agit aussi d'une amélioration de l'application web MAMIAS existante pour l'adapter aux besoins de collecte régionale des données, la compilation et la diffusion de l'information sur les ENI en Méditerranée :

- Amélioration du modèle et de la base de données en fonction des besoins du système pour inclure une composante nationale, un système de gestion des rôles et de gestion du workflow ;
- Mise en place d'un système d'administration de la base de données (back-end) intuitif et fonctionnel (CRUD) ;
- Mise en place d'un webservice RESTful pour permettre aux utilisateurs d'extraire des informations sur les espèces du catalogue MAMIAS ;
- Mise en place de l'interface web de consultation de la base de données (front-end) intuitive et fonctionnelle avec une estimation de la tendance de l'abondance, occurrence temporelle et distribution spatiale des espèces non-indigènes (en particulier les espèces invasives non-indigènes, principalement dans les zones à risques) ;
- <span id="page-5-0"></span>• La liaison de l'application développée avec la Plateforme Méditerranéenne sur la Biodiversité<sup>13</sup>**Erreur ! Signet non défini.** c'est-à-dire l'affichage des données MAMIAS sur la Plateforme, dans une rubrique bien organisée, sous forme de couches webservices/Geoserver avec leurs métadonnées et un lien vers la couche sur l'application MAMIAS.

# **2.3 - Plateforme Méditerranéenne sur la Biodiversité « PMB »**

# **2.3.1 - Amélioration de la plateforme**

Il s'agit de l'amélioration de fonctionnalités déjà existantes et la mise en place de nouvelles fonctionnalités :

- Amélioration du modèle et de la base de données en fonction des besoins du système pour inclure une composante nationale, un système de gestion des rôles et de gestion du workflow ;
- Amélioration de la plateforme (back-end et front-end) régionale et mise en place d'un système de réplication en nœud national, facilement installable sur un autre serveur et liée à la plateforme régionale ;
- La liaison de la plateforme régionale avec les applications web MAMIAS, FSD et la base de données « ASP » de sorte à ce qu'elle intègre dans son catalogue la liste des couches de

-

<sup>11</sup> <http://eunis.eea.europa.eu/index.jsp>

<sup>13</sup> <http://data.medchm.net/>

données de ces applications web.

### **2.3.2 - Réplication de la plateforme et installation du nœud chypriote**

Il s'agit de la mise en place d'un système de réplication de la plateforme en nœuds nationaux facilement installables sur d'autres serveurs et liés à la plateforme régionale.

Un premier nœud national sera préparé, installé et mis en fonction sur les serveurs de Chypre.

### **2.4 - Base de données sur les Aires Spécialement Protégées (« ASP ») en Méditerranée**

Il s'agit de l'élaboration d'une base de données sur les ASP en Méditerranée pour devenir un mécanisme régional pour la collecte, la compilation et la diffusion de l'information sur les Aires Marines et Côtières Protégées en Méditerranée, déclarées sous l'égide de la Convention de Barcelone et notamment de son Protocole relatif aux aires spécialement protégées et à la diversité biologique en Méditerranée (Protocole ASP/DB) :

- Amélioration et adaptation du système MAPAMED disponible offline, ou refonte depuis le début de l'application entière pour afficher les couches SIG des aires marines et côtières protégées, leurs métadonnées et leurs informations de base (nom, année de création, pays, désignation, etc.) ainsi que d'autres informations descriptives (description, biodiversité, importance méditerranéenne, activités et leurs impacts, statut juridique, mode de gouvernance, dispositions de gestion, ressources disponibles, etc.) ;
- Inclure une composante nationale, un système de gestion des rôles et de gestion du workflow ·
- Mise en place d'un système d'administration de l'application en ligne (back-end) intuitif et fonctionnel ;
- Mise en place d'un webservice RESTful pour permettre aux utilisateurs d'extraire des informations sur les Aires Marines Protégées ;
- Mise en place d'une interface web de consultation de la base de données (front-end) intuitive et fonctionnelle ;
- Préparation de services d'import de données à partir d'autres bases de données ;
- La liaison de l'application développée avec la Plateforme Méditerranéenne sur la Biodiversité<sup>[13](#page-5-0)</sup> c'est-à-dire l'affichage des données de la base de données pour les ASP sur la Plateforme, dans une rubrique bien organisée, sous forme de couches webservices/Geoserver avec leurs métadonnées avec un lien vers la couche d'origine sur la base de données sur les ASP.

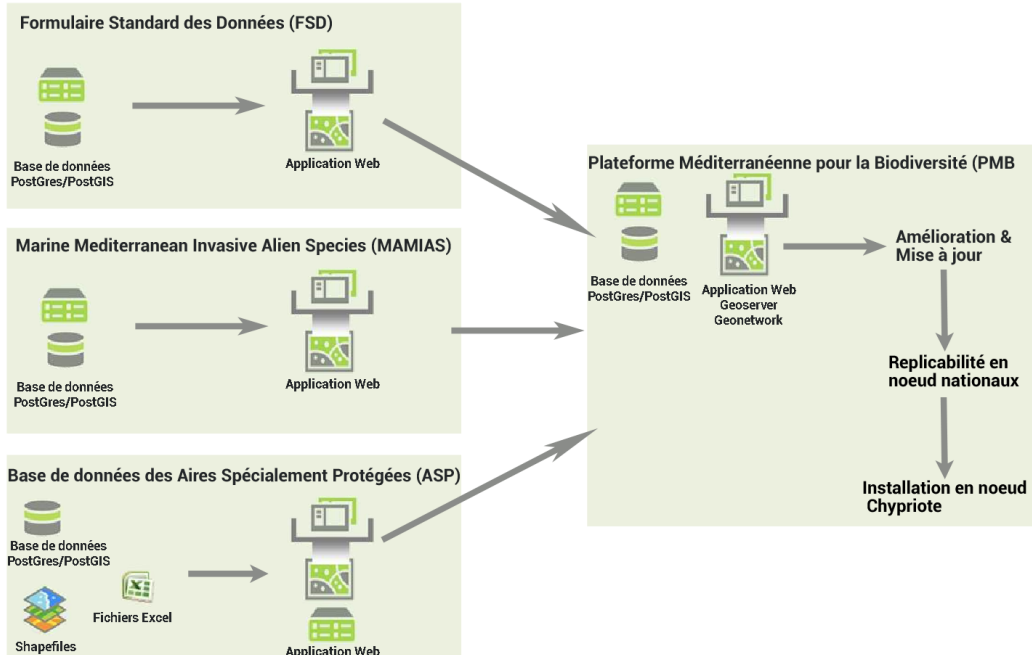

# **3 - METHODOLOGIE ET TACHES A REALISER**

Les éléments qui suivent ont pour objectif de fournir les informations dont les prestataires auront besoin pour élaborer leur offre. Une réunion de cadrage ainsi que la phase I de cette prestation permettront de détailler les besoins et de les compléter, si nécessaire.

Pour la partie graphique de tous les éléments qui suivent, il est à noter que le SPA/RAC a déjà validé les maquettes graphiques de son futur site web. Il est essentiel que les développements sujets de cet appel d'offres s'alignent aux spécifications graphiques retenues pour le nouveau site web du SPA/RAC et à sa charte graphique institutionnelle.

**Lot Unique :** composé d'une tranche ferme et d'une tranche optionnelle.

# **Tranche ferme : FSD, MAMIAS et PMB**

# **3.1 - Application web « FSD » (Formulaire Standard des Données)**

- L'application développée comportera des pages statiques. Elle doit comporter un système de gestion de contenu pour la gestion de ces pages ;
- L'application doit se baser sur le modèle de base de données proposé en [annexe 4.](#page-31-0) Le prestataire doit procéder à l'amélioration/adaptation de ce modèle en concertation avec le SPA/RAC ;
- L'application doit être bilingue (en Anglais et en Français, qui sont les langues de travail officielles du SPA/RAC). Le choix de la langue par l'utilisateur se fait dès le départ ;
- L'application doit utiliser des logiciels et langages open source, (PHP, Python etc.) et PostgreSQL + PostGIS comme système de gestion de base de données. L'utilisation des dernières versions des Frameworks open source pour le développement est fortement recommandée (Symfony, Django, Flask etc…) ;
- L'application doit être déployée sur le serveur du SPA/RAC. Un module d'installation automatique doit être prévu ainsi qu'un module de backup/restauration de la base de données. L'utilisation de docker est fortement conseillée dans ce cas ;
- La saisie des données des formulaires FSD archivés chez le SPA/RAC sous format papier (disponibles en français ou en anglais) dans l'application.

#### *LE BACK-END*

- L'application doit être dotée d'un système de gestion d'accès et d'utilisateurs suivant leur rôle. Il y aura 5 profils :
	- a. Superadministrateur ;
	- b. Administrateur ;
	- c. Point focal du pays (Country Focal Point) ;
	- d. Expert ;
	- e. Utilisateur non enregistré.
- L'application doit permettre de remplir le formulaire FSD (CRUD). Il doit y avoir une validation lors de la saisie des informations (vérification du nom d'espèce, de la localisation…) avant son intégration dans la base en se basant sur le document « SDF requirements » et le document « key points about the development of the SDF application » disponibles en [Annexe 4.](https://hamdisouihihotmail-my.sharepoint.com/personal/dhia_guezguez_spa-rac_org/Documents/DAO%20N12_2018%20Refonte%20Applications%20BD_V1.2_4102108.docx?web=1) Le remplissage des formulaires peut se faire sur plusieurs étapes étalées sur le temps. L'enregistrement du niveau d'avancement doit être possible pour permettre la continuation ultérieure du remplissage. Seul le 1<sup>er</sup> formulaire est obligatoire (identification du site). Les formulaires sont au nombre de 8 :
	- 1. IDENTIFICATION DU SITE
	- 2. LOCALISATION DU SITE
	- 3. INFORMATIONS ÉCOLOGIQUES
		- 3.1. Caractère général du site
		- 3.2. Types d'habitats présents sur le site et leur évaluation
		- 3.3. Espèces visées à la liste de référence et leur évaluation
	- 4. DESCRIPTION DU SITE
	- 5. PROTECTION DU SITE ET RELATIONS AVEC D'AUTRES SITES
	- 6. IMPACTS ET ACTIVITÉS SUR LE SITE ET AUX ALENTOURS
	- 7. CARTE DU SITE (avec possibilités de stockage des cartes)
	- 8. DIAPOSITIVES (avec possibilités de stockage des images)
- [Des maquettes](#page-31-1) ont été élaborées pour guider dans le développement des 8 formulaires de saisie.
- L'application doit permettre de générer le FSD rempli pour chaque site au format PDF conformément au format du FSD. L'utilisation de la librairie latex est fortement recommandée.
- L'application doit permettre de gérer (par CRUD) les annexes du FSD<sup>[14](#page-8-0)</sup> par le superadministrateur (Annexe A: Régions administratives, Annexe B: Liste de référence des types d'habitats pour la sélection des sites à inclure dans les inventaires nationaux de sites naturels d'intérêt pour la conservation, Annexe C: Liste de référence d'espèces pour la sélection des sites à inclure dans les inventaires nationaux de sites naturels d'intérêt pour la conservation, Annexe D: Catégories des statuts de protection dans chaque pays au niveau national et infranational, Annexe E: Impacts et activités qui influencent le statut de conservation du site). Seuls les régions NUTS seront administrées par le pays lui-même (pour les pays pour lesquels un système de codage NUTS a été développé).
- <span id="page-8-0"></span>- Les informations contenues dans les NOTES EXPLICATIVES<sup>14</sup>, le document « SDF requirements » et le document « Key points about the development of the SDF application » [\(Annexe 4\)](#page-31-2) doivent constituer les critères de validation lors de la saisie et de l'aide pour chaque fiche et champ.
- <span id="page-8-1"></span>La géolocalisation est un aspect très important dans la structure des données comme critère de recherche et dans l'affichage des données et des requêtes. La liaison avec la Plateforme Méditerranéenne pour la Biodiversité (PMB)<sup>15</sup> doit être assurée à travers la mise en place d'une couche disponible dans le catalogue de la plateforme.
- L'application doit intégrer un module pour la gestion dynamique du menu et des pages statiques.

-

<sup>14</sup> [http://www.rac-spa.org/sites/default/files/doc\\_fsd/fsd\\_fr.pdf](http://www.rac-spa.org/sites/default/files/doc_fsd/fsd_fr.pdf)

<sup>15</sup> <http://data.medchm.net/>

#### *LE FRONT-END*

- L'application doit :
	- Prendre en compte la charte graphique du SPA/RAC et se baser sur [les layouts déjà](#page-31-1)  [préparés](#page-31-1) ;
	- Être compatible avec tous les navigateurs récents ;
	- Être adaptatif (responsive) pour gérer l'affichage mobile (tablettes et smartphones).
- L'application doit permettre l'affichage des données de façon attractive, les résultats de(s) recherche(s), leur export aux différents formats (json, GeoJason, CSV, Excel) et l'impression du FSD en PDF.
- Certaines cartes doivent pouvoir être intégrées à la PMB (carte des sites disposant de FSD, carte de site avec la disponibilité d'information sur certains habitats et espèces).
- L'application doit contenir un tableau de bord (une page bien présentée et organisée) général ainsi qu'un certain nombre de chiffres clés qui seront calculés de façon automatique (liste à définir) sous forme de tableaux et de graphiques ainsi qu'un tableau de bord par pays (une page qui correspond à la fiche pays) en se basant sur la localisation géographique ou les métadonnées des données insérées.

# **3.2 - Application web « MAMIAS » (Marine Mediterranean Invasive Alien Species)**

La prestation attendue de la présente consultation consiste en :

- La connexion et l'interfaçage avec la plateforme méditerranéenne sur la biodiversité (PMB) [15](#page-8-1) est nécessaire pour permettre d'afficher une couche de de distribution des espèces ou pour une espèce spécifique sur la plateforme.
- Le document de référence à prendre en considération est le Plan d'action relatif aux introductions [d'espèces et aux espèces envahissantes en mer Méditerranée](http://www.rac-spa.org/sites/default/files/action_plans/pa_alien_fr.pdf) et en particulier les sections pertinentes C.1.1, C.1.2 et C.2.1.
- L'application doit utiliser des logiciels open source. L'utilisation des dernières versions de Framework open source pour le développement est souhaitable.
- L'application doit être dotée d'un système de gestion de workflow pour suivre la validation des données (dès la saisie à la validation et publication).
- Un système de communication interne entre les différents utilisateurs impliqués dans la validation des données et aussi via e-mail, doit y être intégré.
- L'application doit fournir des services RESTful (Representational State Transfer) pour pouvoir être intégrée à d'autre bases de données pertinentes.
- L'application doit être déployée sur le serveur du SPA/RAC. Un module d'installation automatique doit être prévu ainsi qu'un un module de Backup/Restauration de la base de données. L'utilisation de docker est fortement conseillée, dans ce cas pour empaqueter toute l'application et ses dépendances dans un conteneur isolé, qui pourra être exécuté sur n'importe quel serveur et en local sous machine tournant sous Windows.
- L'application doit se conformer à la charte graphique du SPA/RAC, être compatible avec tous les navigateurs récents, être adaptative (responsive) pour gérer l'affichage mobile (tablettes et smartphones). L'application dispose déjà d'un logo dédié qui doit être affiché avec le logo du SPA/RAC.
- Le prestataire fournira un manuel de conception incluant une procédure claire, détaillée et illustrée par des captures d'écrans d'installation ainsi que les problèmes potentiels et les procédures de leur résolution.
- Le prestataire importera les données recueillies et mises à jour pour 2018 (actuellement dans des tableaux Excel) dans la base de données.
- La géolocalisation est un aspect très important dans la structure des données, comme critère de recherche et dans l'affichage des données et des requêtes. L'utilisation d'un système de gestion de base de données (SGBD) open source avec une capsule SIG est fortement souhaitable (PostgreSQL & PostGIS).

### *LE BACK-END*

- L'application doit être dotée d'un système de gestion d'utilisateurs en fonction des rôles.
- L'application doit permettre à travers le back-end la gestion des données de MAMIAS via un système CRUD en particulier le stockage d'informations en base de données).
- L'application doit permettre de gérer l'affichage de la couche de distribution des espèces ou pour une espèce bien particulière sur la plateforme méditerranéenne sur la biodiversité (PMB)
- L'application doit permettre à travers le back-end de gérer les références bibliographiques pour être utilisées dans les informations relatives aux espèces de la base de données MAMIAS.
- L'application doit inclure un système de gestion de workflow pour définir des "états" et "transitions" dans le processus de gestion des données de MAMIAS pour la vérification avec des bases de données de référence telles que WoRMS (World Register of Marine Species) et EASIN (European Alien Species Information Network), validation par les Point focaux, etc….
- L'application web MAMIAS doit communiquer avec des web services pour la vérification des références taxonomiques tels que WoRMS<sup>16</sup> (pour avoir l'autorité de l'espèce, la classification taxonomique, les synonymes).
- L'application doit communiquer avec EASIN (European Alien Species Information Network) webservice<sup>17</sup> pour voir si l'espèce est enregistrée en tant qu'espèce NIS ainsi que WRiMS (World Register of Introduced Marine Species) 18 .
- L'application doit exposer un webservice de type RESTful pour permettre aux utilisateurs d'extraire des informations sur les espèces du catalogue MAMIAS. La page web service peut être consultée à l'adresse [http://www.mamias.org/api.](http://www.mamias.org/api)
- L'application doit permettre la diffusion d'alerte par email (via un service d'emailing que le SPA/RAC utilise (Xeomail de Edatis<sup>19</sup>) de nouvelles espèces introduites invasives avec une fiche d'information suivant une procédure bien claire.
- L'application doit permettre à travers le back-end de faire des sauvegardes fréquentes de la base de données et leur restauration en cas de problème.
- L'application doit être intégrée avec un système de gestion de contenu pour la gestion des pages statiques et des fiches par espèce.

### *LE FRONT-END*

1

- L'application doit être bilingue (en Anglais et en Français, qui sont les langues de travail officielles du SPA/RAC). Le choix de la langue par l'utilisateur se fait dès le départ
- Le front-end doit prendre en compte la charte graphique du SPA/RAC, avec un système pour gérer le menu de façon dynamique, et compatible avec tous les browsers et responsive pour l'affichage mobile (tablette et smartphone)

<sup>16</sup> http://www.marinespecies.org/rest/

<sup>17</sup> https://easin.jrc.ec.europa.eu/api

<sup>18</sup> http://www.marinespecies.org/introduced/

<sup>19</sup> http://www.xeomail.com/

- MAMIAS doit permettre aux utilisateurs d'extraire des informations sur les espèces du catalogue via un service web RESTful. La page Web du service pourrait être consultée à l'adresse <https://www.mamias.org/api>
- Le front-end doit permettre l'affichage des données de façon attractive dans un tableau<sup>20</sup>, les résultats de(s) recherche, leur export en différents formats (CSV, Excel, json, geojason). Pour chaque espèce, il y aura une fiche spécifique avec des informations sur l'espèce (nom de l'espèce, l'autorité, la classification taxonomique, les synonymes, groupe fonctionnel), des informations sur l'introduction de l'espèce (année de la première signalisation, la référence bibliographique de la 1 ère signalisation en Méditerranée, la voie et le moyen d'introduction et la réussite de leur établissement) ainsi que les occurrences de l'espèce au niveau des pays et les occurrences plus précises avec les coordonnées affichées sur une carte .
- Le front-end doit contenir un tableau de bord général (une page bien présentée et organisée) où un certain nombre de chiffres clés seront calculés de façon automatique (Liste à définir en particulier pour servir les objectifs de l'IMAP et son indicateur 6 : factsheet<sup>21</sup>) et des graphiques (histogramme, diagramme circulaire et cartes) et un tableau de bord par pays (une page qui correspond à la fiche pays) en se basant sur la localisation géographique ou les métadonnées des données insérées.
- Le front-end devra offrir la possibilité de faire des recherches. Le résultat sera sous forme de cartes et/ou tabulaire (tableaux avec les informations nécessaires à afficher avec la possibilité d'afficher une fiche détaillée sur l'espèce sélectionnée).
- L'application doit permettre de remplir un formulaire pour indiquer l'observation de l'espèce nonindigène avec en particulier les coordonnées géographiques et la photo correspondante. Il y aura une validation de l'information dans le back-end (vérification de l'espèce avec l'image fournie, vérification dans la littérature, vérification de la localisation) avant son approbation dans la base et sa diffusion.
- L'application doit permettre l'importation des données à partir de fichiers Excel (suivant des modèles à mettre en place)

# **3.3 - Plateforme Méditerranéenne sur la Biodiversité « PMB »**

# **3.3.1 - Amélioration de la plateforme**

La prestation attendue de la présente partie consiste en ce qui suit :

- Mise à niveau des composantes de la plateforme (Geoserver, Apache Tomcat et Geonetwork) vers les dernières versions stables. Rendre la mise à niveau de ces composantes indépendante du fonctionnement de la plateforme et l'intégrité des données.
- L'application est déployée sur le serveur du SPA/RAC avec une procédure claire et illustrée de remise en marche.
- L'application doit prendre en compte la charte graphique du SPA/RAC en adaptant le thème actuel pour s'aligner au template du nouveau site web du SPA/RAC et rendre le passage du site web du SPA/RAC à la plateforme facile et ne comportant pas de différences visuelles.
- L'application doit intégrer les données (shapefiles et métadonnées) directement à partir des autres plateformes SIG du SPA/RAC, avec une indication au niveau des information de la couche sur sa provenance (application) et le lien vers la couche sur l'application d'origine

*LE BACK-END*

-

 $^{20}$  https://datatables.net/<br> $^{21}$ 

<sup>21</sup> https://www.medqsr.org/common-indicator-6-trends-abundance-temporal-occurrence-and-spatialdistribution-non-indigenous

- Afin de mieux organiser les rubriques (topics) et les 3 catégories (Biodiversité, Caractéristiques physico-chimiques et Réponses) pour mieux correspondre aux thématiques du SPA/RAC, l'application doit comporter un module permettant la gestion de ces éléments :
	- o Edition des 3 catégories et leur traductions (Français/Anglais).
	- o Créer, lire, mettre à jour, supprimer les rubriques et leurs traductions.

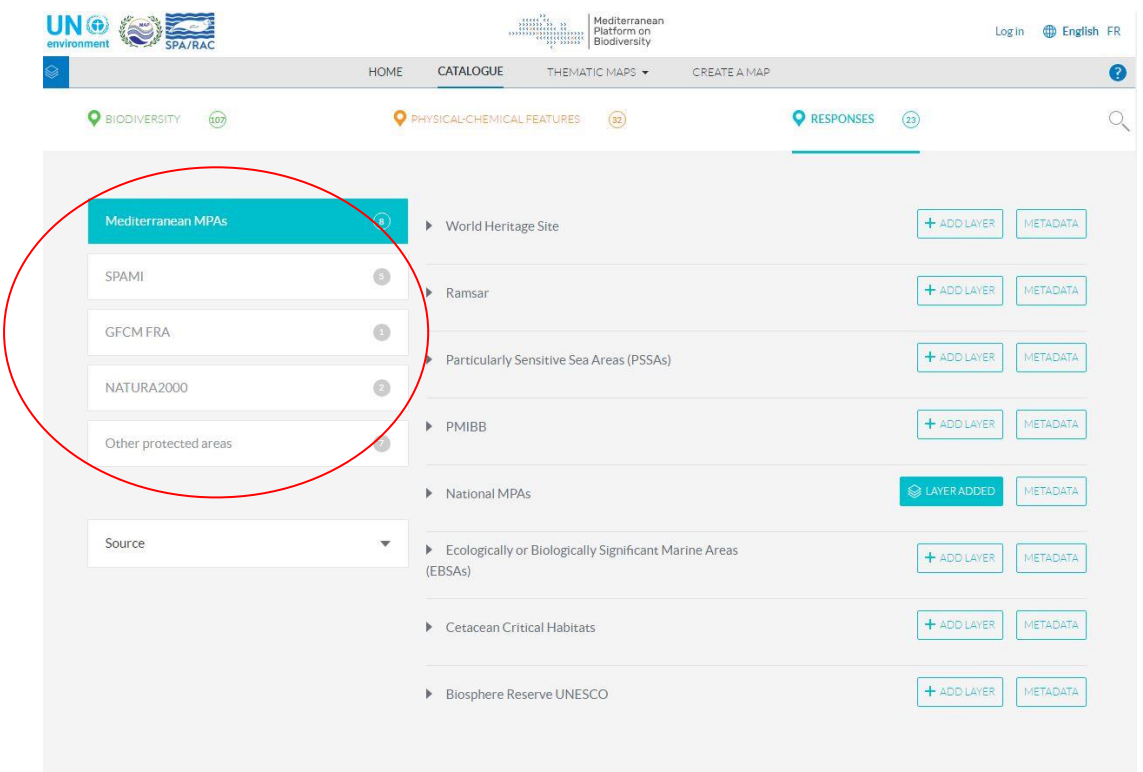

- L'application doit permettre, à travers une interface d'administration intégrée au système PMB, la mise à jour du contenu de la page home et help, le nom des catégories, les topics, les menus, le nom des champs, la mise à jour des pages statiques… qui sont actuellement administrées directement à partir des fichiers html ou de la base PostgreSQL (dans les deux langues)..
- Le champ description dans le catalogue devrait être amélioré en WYSIWYG Editor pour donner plus de liberté dans la description des couches avec liens, images etc...
- L'application doit permettre l'élaboration de cartes thématiques à partir d'un assemblage de couches existantes dans le cadre d'un catalogue spécial pour pouvoir pour décrire la source des données, indiquer un disclaimer, et y intégrer le logo s'il existe, et de créer le lien dans le menu « cartes thématiques » (comme [le lien suivant](http://data.medchm.net/en/map/160_165_161_162_164_163_159_167_158_168_166/1_1_0_0_1_1_1_0_1_1_0/80_80_80_80_80_80_80_100_100_70_80/0) par exemple).
- La plateforme doit permettre la liaison avec les nœud nationaux (PMB répliquée sans données chez les pays) et la gestion de l'affichage des couches rendues publiques sur le nœud national.
- La plateforme doit permettre le choix de l'affichage et/ou le partage d'une couche via WMS/WFS/KML ou non (actuellement, l'affichage d'une couche est géré directement sur la base). Si la couche est partageable, un lien WMS/WFS/KML pour la couche sera affiché dans le catalogue (Front-end).
- Le système de validation et de partage des couches insérées sur la plateforme avant leur validation finale ainsi que le système de communication interne entre les différents utilisateurs impliqués dans la validation des données seront revus et réadaptés. Ce système doit permettre la gestion des utilisateurs (Administrateur global-SPA/RAC, le Point focal national, éditeur, examinateur, etc…) et les rôles (CRUD sur les couches, affichage, partage, validation etc…).
- Les espaces de travail et des entrepôts sur le Géo-serveur doivent être réorganisés pour mieux structurer les données.
- La plateforme doit permettre d'intégrer des couches à partir des autres applications SIG du SPA/RAC : MAMIAS, FSD, future base de données sur les ASP, et d'en indiquer l'origine.
- La plateforme doit permettre de faire des liens et d'intégrer des couches à partir de bases de données ou d'applications SIG externes au SPA/RAC, et d'en indiquer très clairement et explicitement l'origine.

### *LE FRONT-END*

- L'application doit afficher la différence entre les couches stockées sur le Géo-server et les autres liens WMS ajoutés au catalogue.
- La fonction d'impression doit être améliorée afin d'inclure le titre, la description, la légende, l'échelle, la rose des vents, la date et source d'impression (la référence à la PMB et les logos du SPA/RAC). Le format d'impression peut être en Pdf ou image (jpg/png). Un modèle d'impression sera fourni par le SPA/RAC.
- Le catalogue doit permettre d'afficher les liens WMS/WFS/KML de la couche si elle est partageable.
- Ajout d'une fonctionnalité de téléchargement d'une couche SIG directement à partir du viewer sous les formats les plus usuels (shp, kml…).
- Le catalogue doit inclure en plus suite à la liason avec FSD, MAMIAS et ASP :
	- $\circ$  Une couche avec les sites avant des FSD. Pour chaque site disposant d'un FSD une fenêtre avec le nom du site, son code et le lien vers le FSD de ce site sur l'application web FSD ;
	- $\circ$  Une couche avec les espèces non-indigènes et pour chaque espèce une fenêtre avec le nom d'espèce, nom de l'autorité, date de la dernière signalisation et le lien vers la fiche espèce sur le l'application web MAMIAS.
	- o Une couche avec les Aires Spécialement Protégées en Méditerranée (ASP). Pour chaque ASP, une fenêtre avec le pays, la date de création, la superficie totale, la superficie marine et le lien vers la fiche de l'ASP sur la base de données des ASP en Méditerranée.
- Le format et le layout de l'aperçu des métadonnées, quand le bouton « information » du visualiseur de données géographiques est cliqué, doivent être améliorés et redus ergonomiques en améliorant l'affichage des métadonnées issue du fichier shape : disposition, police, noms des champs lors de l'utilisation de la fonction information sur le visualiseur.
- Améliorer les dénominations des couches de données du catalogue et les rendre plus précises et facilement comprises par les divers utilisateurs de la MBP. Par exemple la couche dénommée « Posidonia – Tunisia », si elle ne correspond pas à la couverture des herbiers de posidonies sur tout le littoral tunisien, son titre doit être modifié et affiné pour refléter exactement son contenu, comme par exemple « Posidonia – Kerkennah – Tunisia ».

# **2.3.2 - Réplication de la plateforme et installation du nœud chypriote**

La prestation attendue de la présente partie consiste en ce qui suit :

- Mise en place d'un système de réplication et de réinstallation rapide de la PMB ainsi que d'un module de Backup/Restauration des informations (couches SIG, style et bases de données). L'utilisation de docker est fortement conseillée dans ce cas pour empaqueter toute l'application et ses dépendances dans un conteneur isolé, qui pourra être exécuté sur n'importe quel serveur et en local sous machine tournant sous Windows.
- Le système de réplication et de réinstallation rapide de la PMB sera aussi utilisé pour l'installation de la plateforme en tant que nœud national pour les pays (sans données) avec la possibilité de changer le nom de la plateforme, son logo, etc. Dans ce cadre, la plateforme en mode « nœud national » (système répliqué et livré à un pays) devrait être installée sur l'espace d'hébergement fourni par les autorités environnementales chypriotes (en cours de développement par le SPA/RAC

dans le cadre d'un autre projet), configurée et opérationnelle<sup>22</sup> dans le cadre de la mise en œuvre du projet MedKeyHabitats II à Chypre. Cette action devrait être mise en œuvre pas plus tard que Juin 2019.

# **Tranche optionnelle** : **Base de données sur les Aires Spécialement Protégées (« ASP ») en Méditerranée**

**1. Structuration des données disponibles** : la base de données sur les ASP en Méditerranée n'est actuellement pas complètement structurée en base. Les données se trouvent réparties sur plusieurs fichiers de différents formats : Shapefile, Access et Excel. Il est indispensable de structurer les données et de les héberger sur un seul type de support (SGBD) de façon à optimiser leur exploitation par la base de données sur les ASP. L'utilisation de SGBD open source est fortement conseillé (PostgreSQL + PostGIS).

De plus, cette base de données devra être étendue pour incorporer de nouveaux ensembles de données. Cette composante couvre la conception de la base de données et sa mise en ligne. Cette base de données doit être bilingue (anglais et français, qui sont les langues de travail officielles du SPA/RAC), flexible pour héberger différents types de données dans le temps, facile à gérer pour les administrateurs, offrir la possibilité d'attribuer des rôles et des droits d'accès et bénéficier enfin d'une bonne intégration à la Plateforme Méditerranéenne sur la Biodiversité (MBP) du SPA/RAC. L'utilisation de SGBD open source est fortement conseillé (PostgreSQL + PostGIS). Le prestataire procèdera à l'issue de cette composante à l'harmonisation des données et à leur intégration à la nouvelle base.

**2. Conception des flux d'échanges et mise en place** *:* le SPA/RAC est responsable de la collecte, la validation et la publication des couches SIG et des données de base des ASP en Méditerranée. Notre partenaire MedPAN est en mesure de rassembler les données de gestion de ces ASP. Nous souhaitons la préparation des champs nécessaires, de la structure dans le système SGBD, et la mise en place des liens nécessaires pour l'import de ces données afin de les faire valider par les points focaux nationaux du SPA/RAC, et puis les afficher.

#### **3. Mise en place d'un back-office :** cette partie est très importante pour

- La gestion des parties statiques de la base de données sur les ASP en Méditerranée (gestion des textes, menus, images, etc.) ;
- La gestion des ETL et des données à afficher sur les fiches par site ;
- La gestion des utilisateurs et le téléchargement des données ;
- La validation des nouvelles données par les Points Focaux du SPA/RAC gérés uniquement par le SPA/RAC : la validation des nouvelles données est une partie essentielle dans l'application web où les nouvelles données qui ne sont pas encore validées ne sont visibles que par certains utilisateurs à accès géré par des sessions. Une fois validées, ces nouvelles données deviennent visibles ou remplacent les données déjà existantes dans la base. Les utilisateurs à rôle de validation peuvent corriger directement les données avant leur validation, ou contacter les administrateurs de l'application pour demander les corrections nécessaires. SPA/RAC peut directement valider les nouvelles données une fois les délais accordés sont passés.

L'application doit être aussi dotée d'un système de gestion de workflow pour suivre la validation des données.

Il doit aussi intégrer un système de communication interne pour la co-administration et les différents utilisateurs impliqués dans la validation des données et aussi via email. Il doit aussi intégrer les statistiques nécessaires à la consultation de l'application et le téléchargement des fichiers.

L'application doit aussi fournir des services RESTful (Representational State Transfer) pour pouvoir être intégrée à d'autre bases de données pertinentes.

-

<sup>&</sup>lt;sup>22</sup> Les données SIG et métadonnées seront introduites par d'autres prestataires une fois le nœud national est opérationnel.

#### **4. Conception de l'interface de visualisation** *(le front-end)*

Les données spatiales sont déjà visualisables sur la plateforme MBP du SPA/RAC. La base de données sur les ASP en Méditerranée sera la base de données spécifique pour les ASP où tous les détails seront visibles, consultables et clairs (données spatiales/de cartographie et informations descriptives y relatives).

Ce sera une application web bilingue (anglais et français, qui sont les langues de travail officielles du SPA/RAC), convivial, moderne et efficace que tous nos différents publics pourront utiliser facilement.

Le front-end doit aussi permettre d'afficher des statistiques automatiquement à partir des données de la base.

Le front-end devra offrir la possibilité de faire des recherches sur les données spatiales, les données de bases et les données de gestion. Le résultat sera sous forme de cartes et/ou tabulaire (tableaux avec les informations nécessaires à afficher avec la possibilité d'afficher une fiche détaillée du site sélectionné).

**5.** La mise en place de l'image docker **pour empaqueter** toute l'application et ses dépendances dans un conteneur isolé, qui pourra être exécuté sur n'importe quel serveur et **en local** sur une machine qui tourne sous **environnement Windows**.

# **4 - PHASES DE REALISATION DE LA PRESTATION**

Une réunion de cadrage sera organisée avec l'équipe du SPA/RAC au démarrage de l'étude (durant les 7 jours suivant la date de signature du marché).

La réalisation des prestations doit suivre les phases suivantes :

- 1. **Phase I** : diagnostic d'une durée de 40 jours qui doit se solder par un plan d'action précis et les moyens techniques à utiliser pour la réalisation de toutes les solutions/outils demandés ; Une réunion de restitution après la réalisation de la phase I est à prévoir avec l'équipe du SPA/RAC pour se mettre d'accord sur le diagnostic et le Plan d'Action.
- 2. **Phase II** : développement d'une durée de quatre mois (120 jours) qui doit se solder par des applications fonctionnelles ;

Le déploiement du nœud chypriote et sa liaison avec la plateforme régionale fait partie intégrante de cette phase.

3. **Phase III** : test et de tuning d'une durée de deux mois (60 jours) qui se solde par des applications déployées, sans bugs et opérationnelles sur le serveur du SPA/RAC<sup>23</sup>.

**Durant cette phase, une formation du personnel concerné est organisée à raison de 2 jours par application.**

# **5 - LIVRABLES ET PRODUITS ATTENDUS**

Tous les rapports rendus dans le cadre de cette mission doivent être rédigés en langue anglaise.

Phase I :

-

Les livrables et produits attendus de cette phase sont :

<sup>&</sup>lt;sup>23</sup> Le serveur du SPA/RAC (CPU : Intel(R) Xeon(R) CPU E3-1240 v5 @ 3.50GHz, RAM : 32 GB, HDD : 6, SATA 6000 GB, OS : CentOS 7)

- Un rapport provisoire du diagnostic de l'existant et de l'identification des besoins (40 jours à partir de la date de démarrage de la phase I).
- Un Plan d'action provisoire de l'implémentation du projet décrivant les moyens techniques à utiliser pour la réalisation des outils demandés (40 jours à partir de la date de démarrage de la phase I).
- Un planning pour la réalisation des phases II et III et l'installation du nœud national avec les autorités chypriotes (40 jours à partir de la date de démarrage de la phase I).

Une réunion sera organisée avec l'équipe du SPA/RAC pour présenter/discuter/ajuster le diagnostic, le Plan d'Action et le planning (dans les 10 jours suivant la date de remise des documents).

• Un rapport définitif du bilan de l'existant, de l'identification des besoins ainsi que du plan d'action et du planning (2 semaines après la date de la réunion de présentation du rapport provisoire).

Phase II :

Les livrables et produits attendus de cette phase sont :

- Les diverses applications et outils développés, installés fonctionnels pour test et tuning, et l'installation du nœud national avec les autorités chypriotes fonctionnels pour test et tuning.
- Un manuel d'utilisation, en version provisoire, pour chaque application développée.
- Un manuel d'administration, en version provisoire, pour chaque application développée.
- Un schéma de la structure définitive de la base de données PostgreSQL de chaque application.
- Une procédure claire, détaillée et illustrée par des captures d'écrans d'installation ainsi que les problèmes potentiels et les procédures de leurs résolutions afin de pouvoir, le cas échéant, procéder à la maintenance de la solution ou le développement d'évolutions pour chaque application.
- Un manuel de passation du développement permettant la compréhension de la structure et de l'architecture du code source/développement en vue de futures améliorations de ces outils.

Les livrables et produits de cette phase devront être livrés au bout de 120j à partir de la date de démarrage de la phase II du projet.

#### Phase III :

Les livrables et produits attendus de cette phase sont :

- Le rapport final de la phase III constitué des 5 derniers livrables de la phase II en version définitive, après discussion et validation par le SPA/RAC.
- Les diverses applications et outils développés, installés sur le serveur du SPA/RAC, et le serveur indiqué par les autorités chypriotes fonctionnels, avec une copie de toutes les applications sur un support de sauvegarde.
- Un rapport sur le déroulement des tests, des tunings et les éventuelles interventions pour résoudre les problèmes survenus pendant la période de test et tuning.
- Un rapport sur la formation du personnel concerné.

# **6 - PERIODE DE GARANTIE ET RECEPTION DEFINITIVE :**

Le soumissionnaire assurera les interventions nécessaires en cas de défaillance, pendant la période de garantie de douze (12) mois, comprenant la correction de tous défauts rencontrés ou vices cachés, l'amélioration de l'efficacité ou de la maintenabilité.

La période de garantie commence à courir à partir de la date de réception provisoire sans réserve.

La réception définitive sera prononcée, 12 mois après la date de réception provisoire sans réserve. Le procès-verbal de la réception définitive ne sera établi que lorsque le soumissionnaire aura accompli tous ses engagements découlant des obligations liées à la période de garantie et qu'aucun vice majeur ne se serait déclaré durant la période de garantie sans être dument réparé.

# **CAHIER DES CLAUSES ADMINISTRATIVES PARTICULIERES (C.C.A.P.)**

### **Article 1 - OBJET DU MARCHE**

L'objectif de cet appel d'offres est la refonte majeure des applications Web SDF, MAMIAS et base de données sur les ASP en Méditerranée, ainsi que l'amélioration de la Plateforme Méditerranéenne sur la Biodiversité et leur liaison.

Cet appel d'offre comporte un seul lot composé d'une tranche ferme et d'une tranche optionnelle.

**Tranche ferme** : FSD, MAMIAS, et l'amélioration de la Plateforme Méditerranéenne sur la Biodiversité et leur liaison.

**Tranche optionnelle :** Base de données sur les Aires Spécialement Protégées en Méditerranée (ASP) et sa liaison avec les autres plateformes.

### **Article 2 - CONDITIONS DE PARTICIPATION**

Le présent appel d'offres est ouvert aux bureaux d'études et agences spécialisées qui ont des compétences avérées en développement d'applications et de bases de données Web et Systèmes d'information géographique (SIG) n'ayant eu aucun litige avec le SPA/RAC, et ayant déjà effectué des missions similaires.

Les bureaux d'études et agences spécialisées doivent justifier qu'ils possèdent toutes les garanties requises notamment juridiques et professionnelles pour assurer l'exécution de la présente mission dans de bonnes conditions.

La participation en groupement solidaire est permise, à condition que le chef de file soit clairement désigné dans l'acte de groupement, dont une copie originale sera incluse dans l'offre.

Le bureau d'études ou le groupement de bureaux d'études intéressés doivent soumissionner obligatoirement pour les deux tranches ferme et optionnelle. Le CAR/ASP se réserve le droit de ne pas donner suite à la tranche optionnelle.

# **Article 3 - CONTENU DU DOSSIER DE L'OFFRE**

# **3.1 Offre technique**

Elle doit contenir :

- Les références du prestataire dans les études et prestations similaires ;
- Les CV des experts que le prestataire propose pour l'exécution de l'étude, leurs diplômes, leurs expériences/références. L'équipe doit être composée d'au moins :
	- 1 Chef de projet : Informaticien avec une expérience dans le développement d'application web et mise en place d'Infrastructure de données spatiales
	- Expert 1 : Informaticien, ayant une expérience dans l'analyse et conception de bases de données géographiques et en programmation de backend.
	- Expert 2 : Informaticien, ayant une expérience dans le développement de frontend.
	- Expert 3 : Web Designer

Un expert peut être proposé pour exécuter au plus 2 spécialités. Il peut être proposé plus d'1 expert par spécialité sauf pour le chef du projet.

- Une note méthodologique exposant la bonne compréhension du contenu de la mission à effectuer, les méthodes à suivre, les outils à utiliser et les étapes de mise en œuvre.
- Un planning de réalisation des prestations ainsi qu'un chronogramme d'intervention des experts proposés pour la mission.

Il est important de noter que le prestataire sélectionné devra démontrer une compréhension de nos besoins et contraintes, une maîtrise de la conception de base de données ainsi que la mise en ligne de données SIG via des solutions Web GIS conforme aux standards internationaux (OCG, inspire, etc.), une excellence dans la conception d'interface utilisateur et une bonne connaissance du large éventail de technologies Web open source actuelles (SGBD, serveur cartographique, html5, etc.).

# **3.2 Offre financière**

L'offre financière devra être exprimée en hors taxes, la TVA devra être ajoutée en sus. Elle inclura tous les coûts liés à l'exécution de la prestation (conformément à l'annexe 2).

L'offre financière doit être accompagnée par les pièces administratives suivantes :

- Une attestation fiscale justifiant que le soumissionnaire est en règle vis à vis de l'administration fiscale, valable à la date de la soumission.
- Une attestation de solde délivrée par l'organisme de sécurité sociale (CNSS) auquel le soumissionnaire est affilié, valable à la date de la soumission.
- Un certificat de non-faillite valable à la date de remise des offres.
- Une déclaration sur l'honneur certifiant que le soumissionnaire ne se trouve dans aucun cas d'incompatibilité ou de toute autre situation pouvant entraver son indépendance lors de l'exercice de sa mission.
- Une déclaration sur l'honneur de chacun des membres de l'équipe intervenante, qui ne faisait pas partie du personnel, confirmant qu'ils acceptent de participer avec l'équipe intervenante pour l'accomplissement de cette mission.

Au cas où il y'aurait des pièces administratives manquantes, le soumissionnaire sera contacté pour compléter son dossier. Si dans un délai de 10 jours, le dossier n'est toujours pas complet, l'offre sera éliminée.

### **Article 4 - REMISE DES OFFRES**

La remise des offres se fera en une seule étape. L'offre doit contenir les documents indiqués aux points 3.1 et 3.2 de l'article 3. Les offres devront être en Français ou en Anglais

Chaque soumissionnaire doit envoyer son dossier d'offre par e-mail à l'adresse suivante **:** 

#### **[car-asp@spa-rac.org](mailto:car-asp@spa-rac.org) (**la date de la transmission électronique faisant foi) en mettant en objet « **APPEL D'OFFRES N°02/2019 \_REFONTE DES APPLICATIONS WEB DU SPA/RAC : MAMIAS ET FSD, AMELIORATION DE LA PLATE-FORME MEDITERRANEENNE SUR LA BIODIVERSITE ET LEUR LIAISON - BASE DE DONNES SUR LES ASP »**

#### **La date limite de réception des offres est fixée au 4 mars 2019 à 23h59 (Heure de Tunis).**

Toute offre parvenant au SPA/RAC après cette date et cette heure ou dans une autre langue, mis à part celles indiquées (Français ou Anglais), sera rejetée.

# **Article 5 - ADDITIFS AU DOSSIER D'APPEL D'OFFRES ET/OU DEMANDE D'ECLAIRCISSEMENT**

Au cas où certains soumissionnaires auraient des renseignements à demander ou auraient des questions sur une ou certaines parties du dossier d'Appel d'Offres, ils devraient se référer au client par voie de courrier électronique à l'adresse [car-asp@spa-rac.org,](mailto:car-asp@spa-rac.org) en mettant systématiquement en copie [dhia.guezguez@spa-rac.org](mailto:dhia.guezguez@spa-rac.org) en vue d'obtenir les éclaircissements nécessaires avant de transmettre leur offre et ce , dix (15) jours au plus tard avant la date limite de réception des offres. Les réponses seront envoyées par email.

Le cas échéant, des additifs au dossier d'Appel d'Offres pourront également être ajoutés à celui-ci par le client, en vue de rendre plus claire la compréhension des documents d'Appel d'Offres ou d'apporter des modifications aux informations relatives aux lieux de travail, au projet, aux termes de références, à la convention ou aux autres documents d'Appel d'Offres, dix (10) jours au plus tard avant la date de réception des offres, de ce fait, ils feront parties des documents d'Appel d'Offres.

Aucune réponse ne sera faite à des questions verbales et toutes interprétation par un soumissionnaire des documents d'Appel d'Offres, n'ayant pas fait objet d'un additif sera rejetée et ne pourra impliquer la responsabilité du client.

# **Article 6 - DEFINITION, CONSISTANCE ET VARIATION DES PRIX**

Les prix objets des prestations fournies dans le cadre de cette mission, ont un caractère global forfaitaire ferme et non révisable.

### **6.1. Variation des prix**

Les prix du présent marché sont fermes et non révisables.

### **6.2. Caractère définitif des prix**

Le soumissionnaire, ne peut sous aucun prétexte, revenir sur les prix du marché qui ont été consentis par lui.

### **Article 7 - DELAI DE VALIDITE DE L'OFFRE**

Tout soumissionnaire ayant présenté une offre sera lié par son offre pendant 120 jours à compter du jour suivant la date limite fixée pour la réception des offres. Pendant cette période, les prix et les renseignements proposés par le soumissionnaire seront fermes et non révisables.

# **Article 8 - MODALITES DE PAIEMENT**

Les honoraires/paiements relatifs au présent marché, dont le montant est fixé dans la soumission, seront réglés par phase, dans les 30 jours qui suivent la réception des mémoires d'honoraires et des documents justificatifs y afférents après validation par le SPA/RAC de la phase correspondante.

Les modalités de règlement sont les suivantes :

- 20% du montant total du marché après achèvement de la première phase et validation du « **rapport final** » de la phase I par le SPA/RAC ;
- 35% du montant total du marché après réception et validation du rapport final de la phase II et après approbation du SPA/RAC **de tous les livrables prévus dans la 2ème phase de ce marché ;**
- 30% du montant total après achèvement de la phase III avec satisfaction et réception provisoire sans réserve du marché ;
- 15 % du montant global, représentant la retenue de garantie, qui sera libérée au plus tard deux (02) mois après la réception définitive du marché.

# **Article 9 - CRITERES ET ETAPES D'EVALUATION DES OFFRES ET PROCEDURES D'ATTRIBUTION**

# **9.1 Evaluation des offres techniques**

Le Comité d'évaluation procèdera d'abord à l'examen des offres techniques.

Une note technique est attribuée à chaque offre sur un score maximum de 100 points, sur la base des critères suivants :

- 1- Compétences et références de la société prestataire.
- 2- CV et références des membres de l'équipe technique.
- 3- Méthodologie de réalisation

4- Planning de réalisation et chronogramme d'intervention des membres de l'équipe du projet.

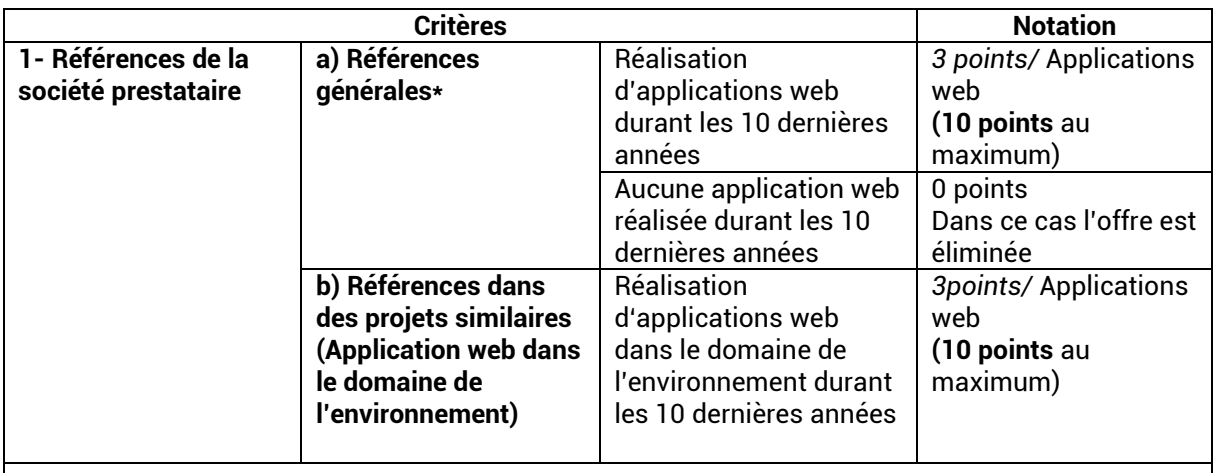

**\* Le commanditaire (SPA/RAC) se réserve le droit de demander des liens vers les applications web présentées comme références par la société prestataire. Une Application web peut ne pas être prise en considération si elle est jugée de qualité insuffisante.**

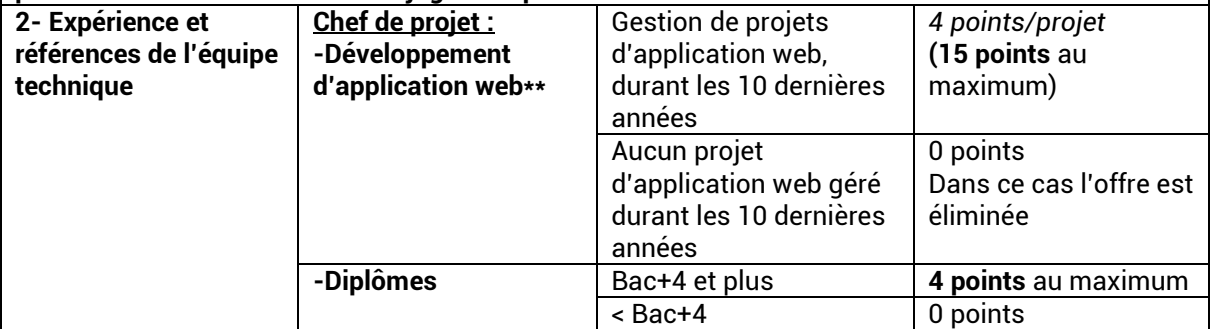

**\*\* Le commanditaire (SPA/RAC) se réserve le droit de demander des liens vers les applications web présentées comme référence par la société prestataire. Une Application web peut ne pas être prise en considération si elle est jugée de qualité insuffisante.**

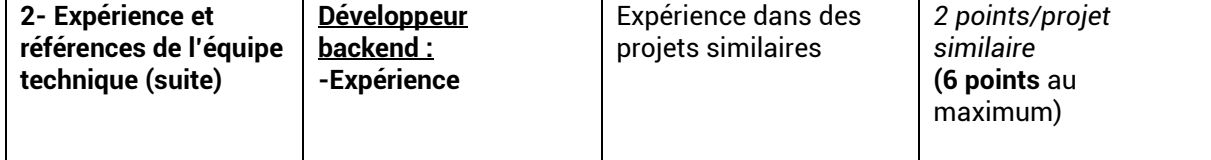

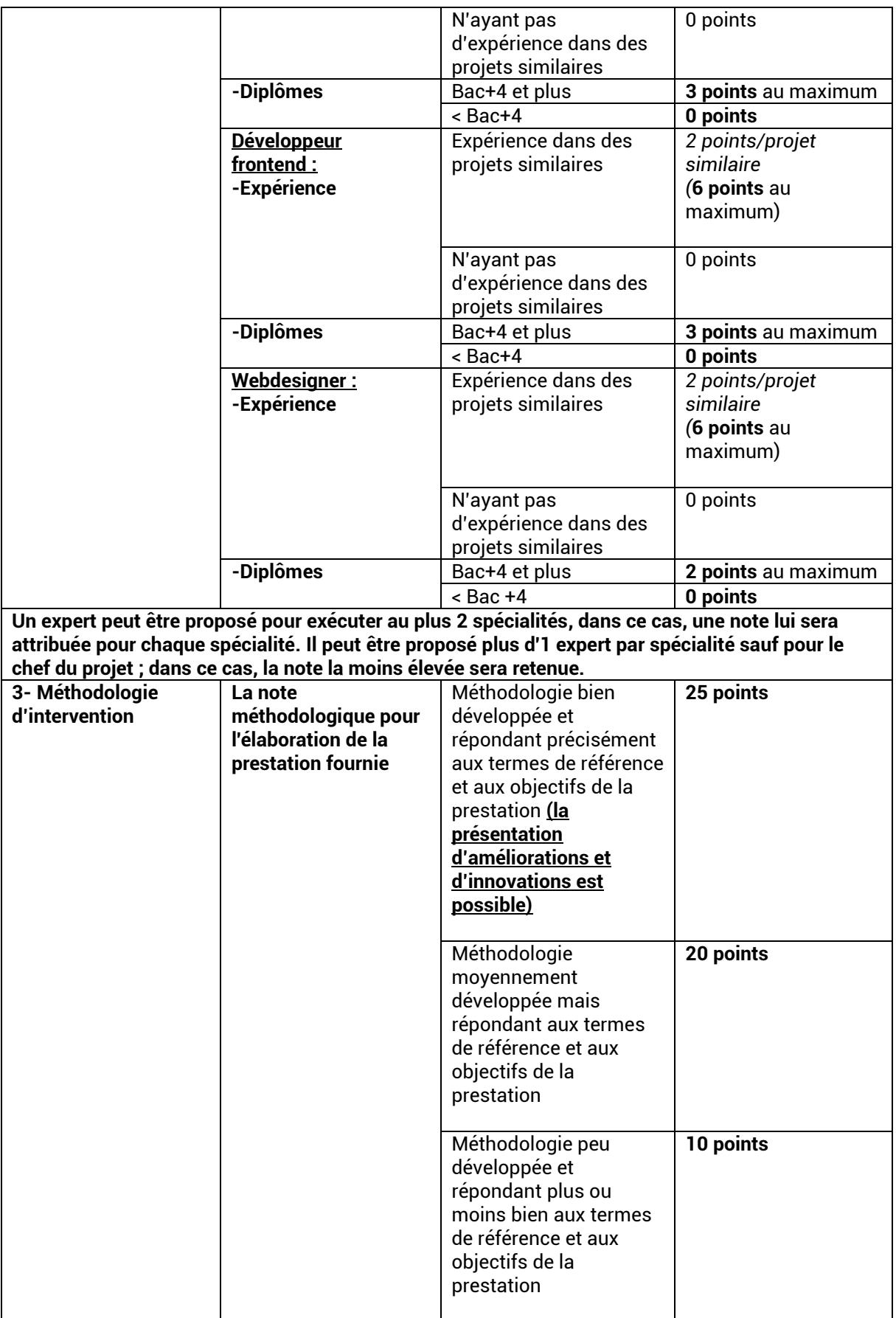

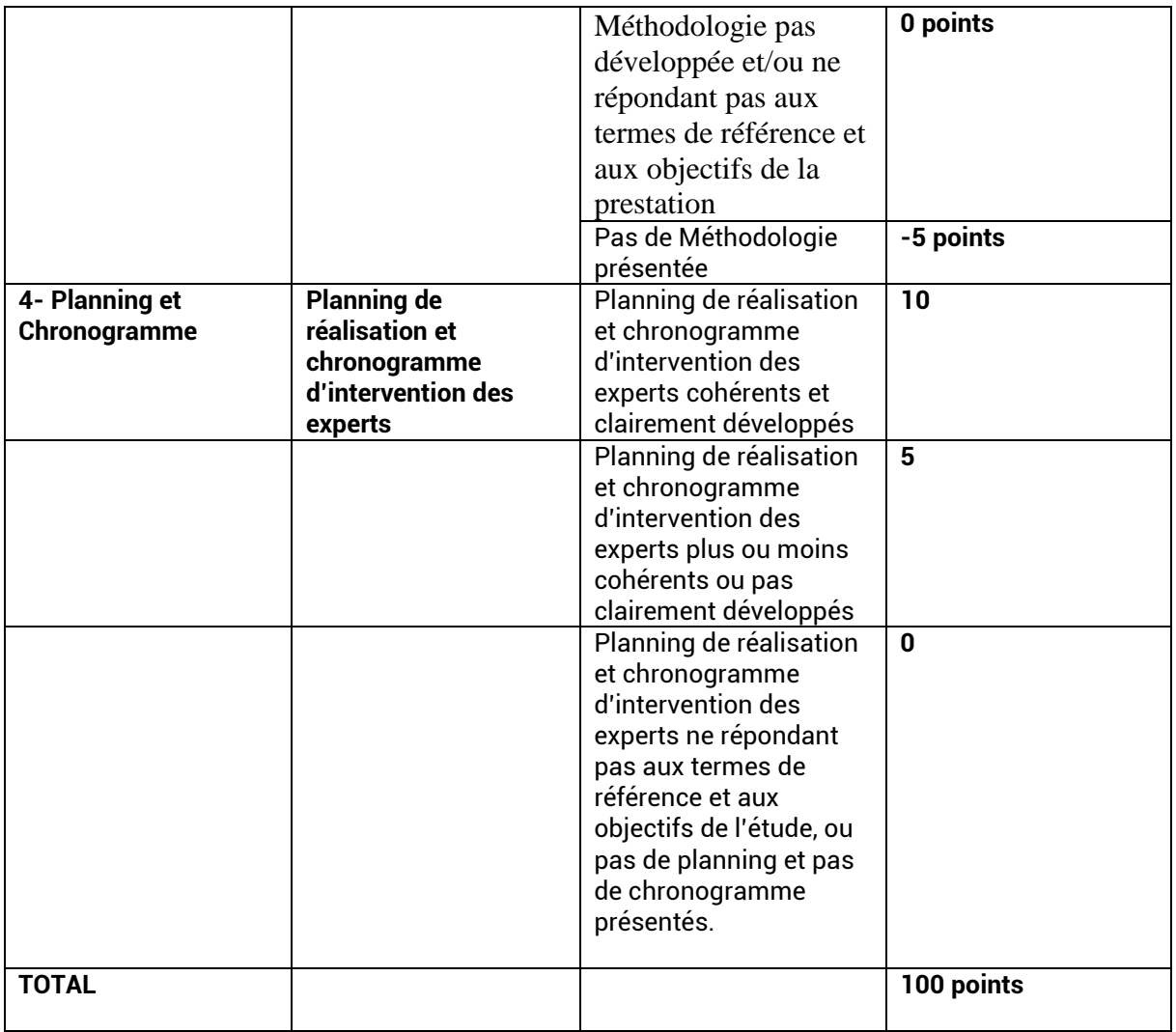

#### **Si les éléments relatifs à 2 des 4 critères d'évaluation technique ne sont pas fournis, l'offre sera éliminée sans être notée.**

Une fois le travail d'évaluation technique terminé, le Comité attribue une note finale technique à chaque offre.

Toute offre qui n'a pas atteint le score minimum de 80 points sur 100 est éliminée. Si aucune offre n'atteint 80 points ou plus, l'appel d'offres est déclaré infructueux.

Parmi les offres atteignant le seuil de 80 points, la meilleure offre technique reçoit 100 points. Les autres offres se voient attribuer une note calculée selon l'équation suivante : **Note technique = (note finale de l'offre technique en question / note finale de la meilleure offre technique) x 100**.

# **9.2 Evaluations des Offres financières**

À l'issue de l'évaluation technique, les offres financières des soumissionnaires qui n'ont pas été éliminés au cours de l'évaluation technique sont analysées.

Le Comité d'évaluation vérifie que les offres financières ne comportent pas d'erreurs arithmétiques évidentes. Les erreurs arithmétiques évidentes éventuelles sont corrigées et les chiffres corrigés sont pris en considération.

Le Comité d'évaluation procède ensuite à la comparaison financière. L'offre financière la moins disante reçoit 100 points. Les autres offres se voient attribuer une note calculée selon l'équation suivante : **Note financière = (montant de l'offre la moins disante/montant de l'offre en question) x 100**.

# **9.3 Conclusions du Comité d'évaluation**

Le choix de l'offre la mieux disante résulte d'une pondération des notes technique et financière selon une clef de répartition 60/40. À cet effet :

- La note technique sera multipliée par un coefficient de 0,60.
- La note financière sera multipliée par un coefficient de 0,40.

Les notes technique et financière pondérées ainsi calculées sont additionnées pour identifier l'offre ayant obtenu la meilleure note finale technico-financière.

Lorsque deux offres auront obtenu la même note technico-financière, la préférence sera donnée au soumissionnaire :

- a) ayant obtenu la meilleure note technique.
- b) ayant obtenu la meilleure note relative aux références de la société prestataire.
- c) ayant obtenu la meilleure note relative aux références du chef de projet.
- d) ayant obtenu la meilleure note relative à la Note méthodologique.

# **9.4 Procédure de notification et signature du marché**

- 1. Le soumissionnaire provisoirement retenu recevra une notification à son adresse officielle mentionnée à la soumission. Il devra dans **les dix (10) jours** qui suivent, remplir toutes les formalités relatives à la passation du marché et en particulier remettre le marché dûment rempli et signé.
- 2. Dans le cas où le soumissionnaire retenu n'aurait pas rempli ces formalités, le choix de celui-ci pour exécuter le marché pourra être purement et simplement annulé, sans aucun recours. Le client devra en outre prendre toutes les dispositions règlementaires à son encontre.
- 3. Le soumissionnaire retenu devra, après signature du marché et conformément aux conditions de celui-ci, prendre toutes les dispositions nécessaires pour pouvoir assurer le démarrage de la mission dès réception de l'ordre de service du client l'invitant à commencer la mission.

# **Article 10 - DELAI DE REALISATION DU MARCHE**

La durée maximum de réalisation du marché ne devra pas dépasser neuf (9) mois à compter de la date de signature du contrat.

# **Article 11 - SUIVI, CONTROLE ET VALIDATION DU TRAVAIL**

Le prestataire travaillera sous la supervision d'un comité de suivi du SPA/RAC. Le prestataire déposera une version provisoire des rapports de chaque phase. Le prestataire devra remettre la version finale de chaque phase 15 jours après la remise du SPA/RAC de ses remarques et commentaires sur le rapport provisoire, sans impact sur le démarrage de la phase suivante.

### **Article 12 - PENALITES DE RETARD**

A défaut d'achèvement par le titulaire des prestations à sa charge dans les délais contractuels prévus dans les articles 4 et 5 du CPTP, il sera appliqué de plein droit et sans préavis, une pénalité d'un troiscentièmes (1/300) du montant global du marché (en T.T.C.) pour chaque jour calendaire de retard.

Le montant des pénalités de retard sera défalqué des décomptes.

Le montant des pénalités est plafonné à 10% du montant total du marché en T.T.C. Lorsque ce plafond est atteint, le SPA/RAC se réserve le droit de résilier le marché au tort du titulaire, conformément à l'article 21 ci-dessous, sans que le titulaire ne puisse élever de contestations ou prétendre à un quelconque dédommagement.

### **Article 13 - FORCE MAJEURE**

La force majeure signifie tout événement hors du contrôle d'une Partie et qui rend impossible l'exécution par une partie de ses obligations, ou qui rend cette exécution si difficile qu'elle peut être tenue pour impossible dans de telles circonstances.

La partie qui invoque la force majeure doit en informer son co-contractant dans les sept (07) jours calendaires de son avènement, ainsi, le délai contractuel sera suspendu d'un commun accord entre les parties, pour la période couverte par le cas de force majeure.

Le SPA/RAC a toute la latitude d'évaluer si la circonstance des empêchements invoqués par le titulaire en tant que force majeure sont convaincantes, dans le cas contraire, les jours d'arrêt seront comptabilisés jours de retard.

Le manquement de l'une des Parties à l'une quelconque de ses obligations contractuelles ne constitue pas une rupture de Contrat, ou un manquement à ses obligations contractuelles, si un tel manquement résulte d'un cas de force majeure, dans la mesure où la Partie placée dans une telle situation: a) a pris toutes les précautions, et mesures raisonnables, pour lui permettre de remplir les termes et conditions du présent marché; et b) averti l'autre Partie de cet événement dans les plus brefs délais.

Tout délai accordé à une Partie pour l'exécution de ses obligations contractuelles sera prorogé d'une durée égale à la période pendant laquelle cette Partie aura été mise dans l'incapacité d'exécuter ses obligations par suite d'un cas de force majeure.

### **Article 14 - SOUS-TRAITANCE**

Le titulaire du marché doit en assurer personnellement l'exécution. Il ne peut ni en faire apport à une société, ni en confier son exécution à autrui.

### **Article 15 -PERSONNEL DU TITULAIRE**

Les titres, les positions, la qualification minimale et la durée estimative consacrée à l'exécution des prestations par les membres clés du personnel décrits au niveau de l'article 9 doivent être respectés :

- Sauf dans le cas où le Client en aura décidé autrement, aucun changement ne sera apporté au Personnel clé. Si, pour des raisons indépendantes de la volonté du titulaire, il s'avère nécessaire de remplacer un des membres clés du Personnel, le titulaire fournira une personne de qualification égale ou supérieure.
- Si le Client (i) découvre qu'un des membres du Personnel s'est rendu coupable d'un manquement sérieux ou est poursuivi pour crime ou délit, ou (ii) a des raisons suffisantes de n'être pas satisfait

de la performance d'un membre du Personnel, le titulaire devra, sur demande motivée du Client, fournir immédiatement un remplaçant dont les qualifications et l'expérience seront acceptables par le Client.

Le titulaire ne pourra soumettre des demandes de paiement au titre des coûts supplémentaires résultant du retrait et/ou remplacement du Personnel.

### **Article 16 - CLAUSES DE CONFIDENTIALITE/SECRET PROFESSIONNEL**

Le prestataire retenu s'engage à observer une totale discrétion pour tout ce qui concerne les faits et les informations dont il a pris connaissance lors de la réalisation de sa mission.

Tout membre faisant partie de l'équipe affectée à la mission objet du présent cahier des charges qui contreviendrait à l'obligation du secret professionnel précitée s'exposerait à des procédures judiciaires.

# **Article 17 - PROPRIETE DES DOCUMENTS**

Tous les plans, dessins, spécifications, études, rapports, autres documents et logiciels, soumis par le titulaire pour le compte du Client en exécution du présent marché, deviendront et demeureront la propriété du Client, et les prestataires les remettront au Client.

# **Article 18 - CONFLIT D'INTERETS**

### **18.1 Interdiction d'activités incompatibles**

Le titulaire, le personnel et agents ne devront pas s'engager, directement ou indirectement, pendant la durée de réalisation du marché, dans des activités professionnelles ou commerciales et qui pourraient être incompatibles avec les activités qui leur ont été confiées au titre du présent marché.

### **18.2 Non-participation du titulaire et de ses associés à certaines activités**

Le titulaire, ainsi que ses associés, s'interdisent, pendant la durée du marché et à son issue, à fournir des biens, travaux ou services destinés à tout projet découlant des Prestations ou ayant un rapport étroit avec elles (à l'exception de l'exécution des Prestations et de leur continuation).

# **Article 19 - ASSURANCE A LA CHARGE DU TITULAIRE**

Le titulaire :

- a. prendra et maintiendra une assurance couvrant les risques et pour les montants couvrant la valeur du marché ; et
- b. à la demande du Client, lui fournira la preuve que cette assurance a bien été prise et maintenue et que les primes ont bien été réglées.

### **Article 20 – JURIDICTION DU MARCHE ET REGLEMENT DES DIFFERENTS**

Le présent marché est réputé être réalisé en Tunisie et sous juridiction tunisienne.

En cas de différent survenu dans le cadre de ce marché, une solution à l'amiable est recherchée en premier lieu. A défaut de solution à l'amiable, les différents ou litiges seront du ressort des tribunaux compétents de Tunis.

# **Article 21 -RESILIATION DU MARCHE**

### **21.1 Résiliation par le Client**

Le Client peut résilier le Contrat par notification écrite adressée au titulaire dans un délai minimum de trente (30) jours (à l'exception des cas indiqués au paragraphe (e) ci-dessous, pour lesquels le délai minimum sera de soixante (60) jours), par suite de l'un des événements indiqués aux paragraphes (a) à (e) ci-après :

- a. Si le titulaire accuse un retard dont résulterait l'atteinte du plafond de la pénalité de retard conformément à l'article 12.
- b. Si le titulaire ne remédie pas à un manquement à ses obligations contractuelles dans les trente (30) jours suivant la réception de ladite notification ou dans le délai que le Client pourra avoir accepté ultérieurement par écrit ;
- c. Si le titulaire fait faillite ou entre en règlement judiciaire ;
- d. Si, à la suite d'un cas de force majeure, le titulaire est placé dans l'incapacité d'exécuter une partie substantielle des Prestations pendant une période au moins égale à soixante (60) jours ; et
- e. Si de l'avis du Client, le titulaire s'est livré à la corruption ou à des manœuvres frauduleuses en vue de l'obtention ou au cours de l'exécution du Contrat. Aux fins de cette clause : est coupable de « corruption » quiconque offre, donne, sollicite ou accepte un quelconque avantage en vue d'influencer l'action d'un agent public au cours de sélection ou de l'exécution du Contrat ; et se livre à des « manœuvres frauduleuses » quiconque déforme ou dénature des faits afin d'influencer la sélection ou l'exécution du Contrat de manière préjudiciable au client ; par « manœuvres frauduleuses », on entend notamment toute entente ou manœuvre collusoire des soumissionnaires (avant ou après la remise des propositions) visant à maintenir artificiellement les prix des propositions à des niveaux ne correspondant pas à ceux qui résulteraient du jeu d'une concurrence libre et ouverte, et à priver l'Emprunteur des avantages de cette dernière ; ou
- f. Si le Client, de sa propre initiative et pour quelque raison que ce soit, décide de résilier le marché.

# **21.2 Résiliation par le Titulaire**

Le titulaire peut résilier le marché par notification écrite effectuée dans un délai qui ne saurait être inférieur à trente (30) jours suivant l'apparition de l'un des événements décrits aux paragraphes (a) et (b) ci-dessous :

- a. si le Client ne règle pas, dans les quarante-cinq (45) jours suivant réception de la notification écrite du titulaire d'un retard de paiement, les sommes qui sont dues au titulaire, conformément aux dispositions du marché, et non sujettes à contestation ou
- b. si, à la suite d'un cas de force majeure, le titulaire se trouve dans l'incapacité d'exécuter une partie substantielle des Prestations pendant une période d'au moins soixante (60) jours.

# **21.3 Paiement à la suite de la résiliation**

Par suite de la résiliation du marché, le Client réglera au titulaire les sommes suivantes :

- a. la rémunération due au titre des prestations qui ont été effectuées de manière satisfaisante jusqu'à la date de résiliation ; et
- b. dans les cas de résiliation autres que ceux qui ont été définis dans les paragraphes (a) et (b) de la clause ci-dessus (Résiliation par le Client), le remboursement dans une limite raisonnable des dépenses résultant de la conclusion rapide et en bon ordre des services, ainsi que des dépenses de rapatriement du personnel du titulaire et des membres de leur famille qui y ont droit.

# **Article 22 - IMPOTS-DROITS ET TAXES**

Sauf indication contraire dans le contrat, le titulaire et le personnel paieront les impôts, droits, taxes et autres charges imposés en vertu du droit applicable et dont le montant est réputé être inclus dans le prix du contrat.

#### **Annexe n°1**

#### **LETTRE DE SOUMISSION**

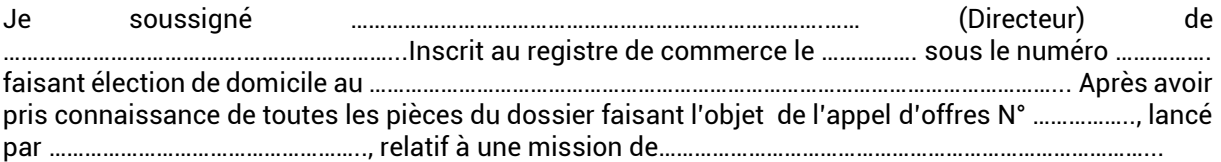

Me soumets et m'engage à exécuter les prestations demandées conformément aux dispositions définies dans les documents précités moyennant les prix établis par moi-même sans tenir compte des taxes et sachant que les droits de timbre et d'enregistrement sont à la charge de l'assureur.

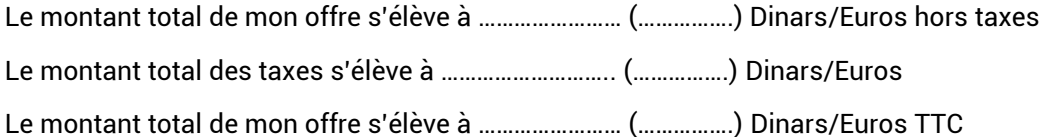

Je prends acte que vous n'êtes pas tenus de donner suite à l'appel d'offres et que je ne peux pas prétendre à être indemnisé.

M'engage à maintenir valable les conditions de mon offre pendant un délai de cent vingt jours (120 j) à partir du lendemain de la date limite de réception des offres.

Le SPA/RAC s'engage à payer le montant après la signature d'une convention au compte courant bancaire auprès de la Banque …………………… ……………….. au nom de ………………………………Sous le numéro : RIB ………………………………………. …………………………………………………………………………………….

J'affirme, sous peine de résiliation de plein droit du marché à mes torts exclusifs, que je ne tombe pas sous le coup d'interdictions légales édictées en Tunisie.

**Fait à …………….., le ………………………….**

**(Nom et Prénom et fonction)**

**Bon pour soumission** 

**(Signature et cachet)**

#### **Annexe 2**

#### **DETAILS ESTIMATIFS DU PRIX DE L'OFFRE POUR LA TRANCHE FERME**

Le Bureau d'études fournit à l'appui de sa soumission un sous détail de chaque prix unitaire du bordereau dressé selon le modèle suivant

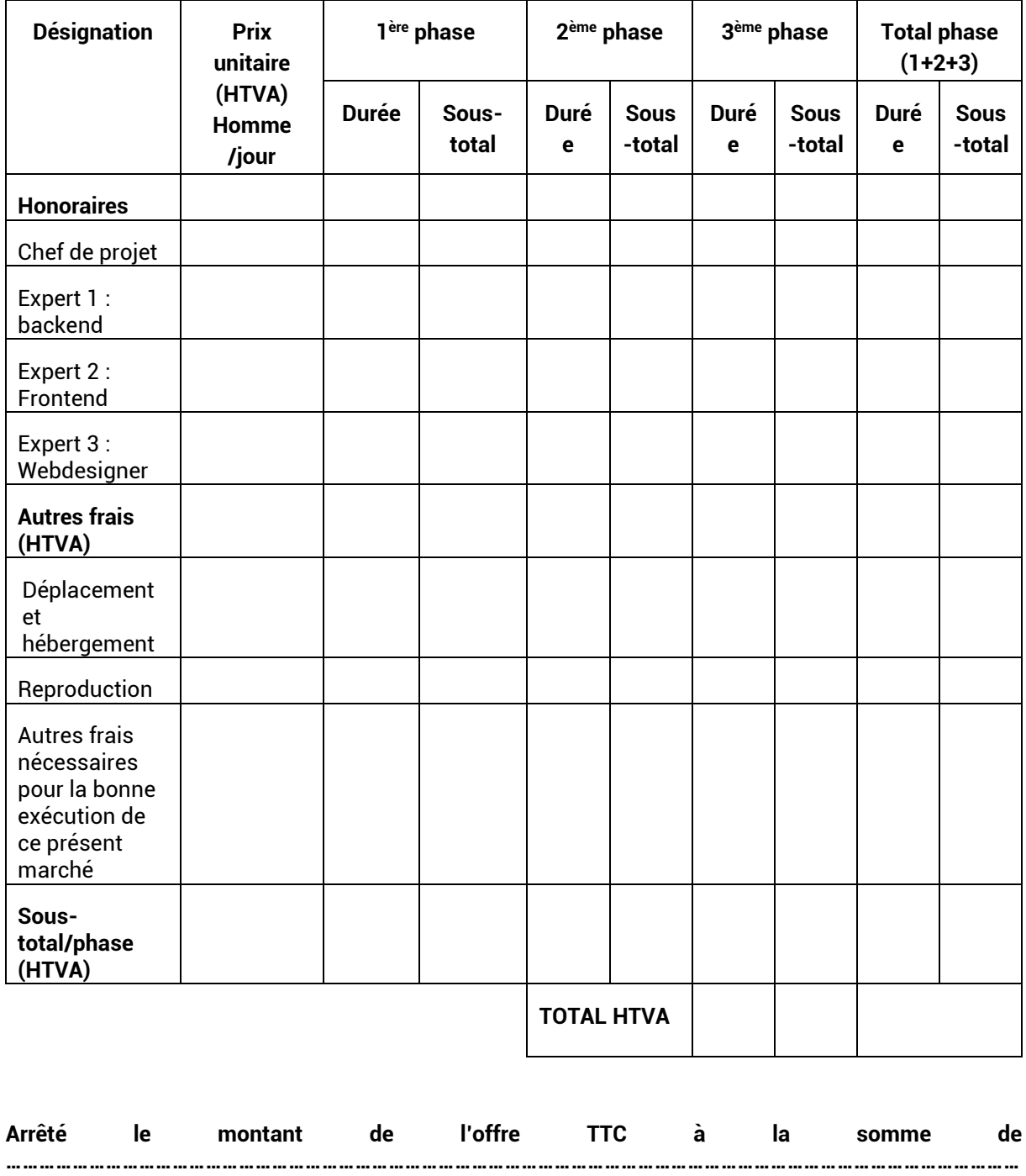

**………………………………………………………………………………………………………………………………** 

**Fait à …………………, le …………….**

**(Signature et cachet du soumissionnaire)**

#### **Annexe 3**

#### **DETAILS ESTIMATIFS DU PRIX DE L'OFFRE POUR LA TRANCHE OPTIONNELLE**

Le Bureau d'études fournit à l'appui de sa soumission un sous détail de chaque prix unitaire du bordereau dressé selon le modèle suivant

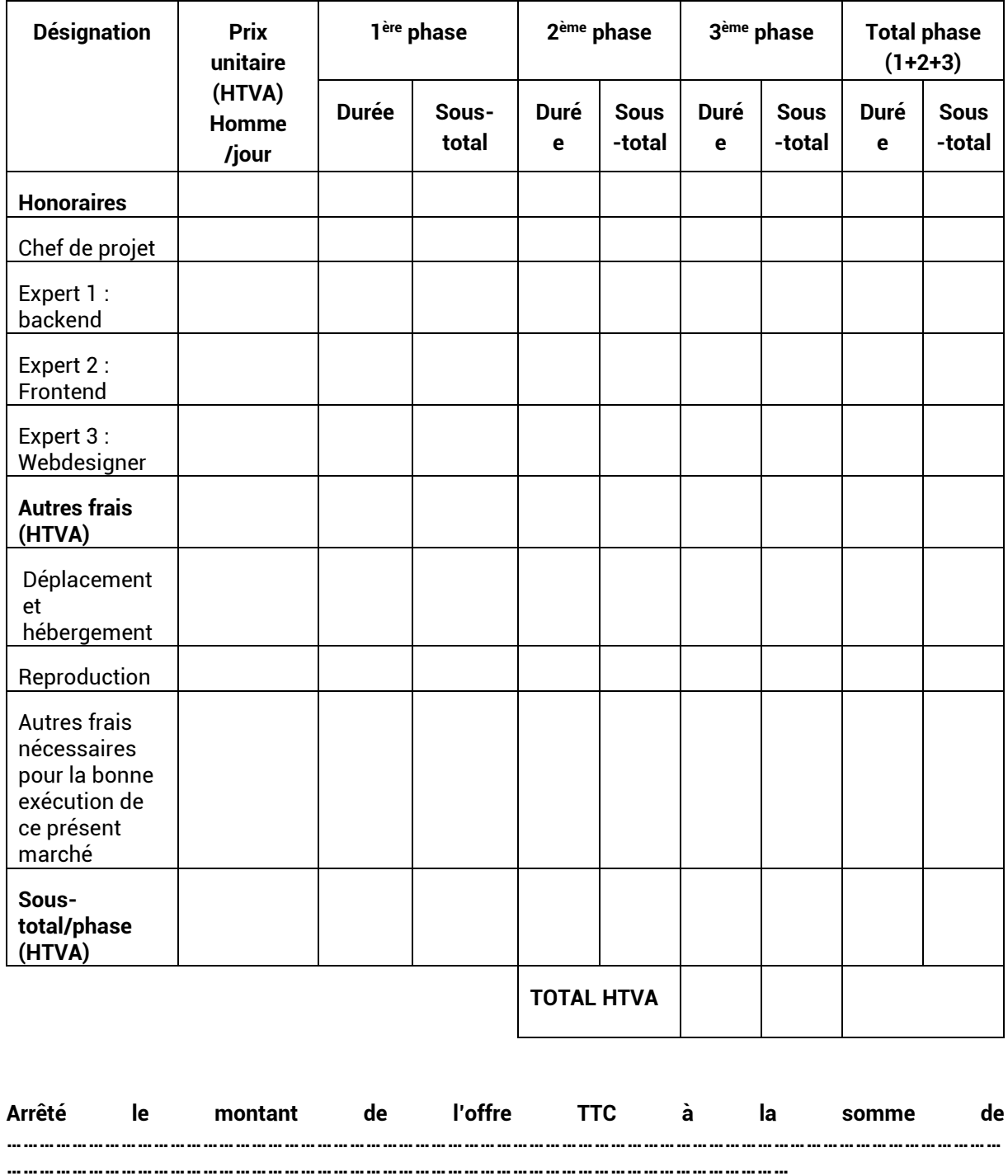

**Fait à …………………, le …………….**

**(Signature et cachet du soumissionnaire)**

**Annexe 4**

<span id="page-31-2"></span>**Liste de documents et ressources utiles pour l'application FSD**

- Presentation of the technical tools and Action plan (rapport disponible sur le [lien suivant\)](http://rac-spa.org/sites/default/files/sdf/03_presentation_tec_tools_action_plan.pdf)
- Information about the development [\(rapport disponible sur le lien suivant\)](http://rac-spa.org/sites/default/files/sdf/01_sdf_informations.pdf)
- SDF requirement [\(rapport disponible sur le lien suivant\)](http://rac-spa.org/sites/default/files/sdf/02_sdf_requirements_from_sparac.pdf)
- key points about the development of the SDF application [\(rapport disponible](http://rac-spa.org/sites/default/files/sdf/04_key_points_about_the_dev.pdf)  [sur le lien suivant\)](http://rac-spa.org/sites/default/files/sdf/04_key_points_about_the_dev.pdf)
- <span id="page-31-0"></span>• New proposed database model [\(modèle disponible sur le lien suivant\)](http://rac-spa.org/sites/default/files/sdf/05_racspa_sdf_model.pdf).
- <span id="page-31-1"></span>• Maquettes validées des différentes pages de l'application ([archive disponible](http://rac-spa.org/sites/default/files/sdf/maquettes.zip)  [sur le lien suivant\)](http://rac-spa.org/sites/default/files/sdf/maquettes.zip).
- Standard data-entry form (SDF) for national inventories of Natural sites of conservation interest [\(formulaire en version anglaise disponible sur le lien](http://rac-spa.org/sites/default/files/doc_fsd/sdf_en.pdf)  [suivant\)](http://rac-spa.org/sites/default/files/doc_fsd/sdf_en.pdf)